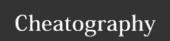

## Chrome Cheat Sheet by pigdog via cheatography.com/32052/cs/9813/

| Tab and Window        |                         |
|-----------------------|-------------------------|
| Ctrl+N                | New Window              |
| Ctrl+T                | New Tab                 |
| Ctrl+Shift+N          | New Window Incognito    |
| Ctrl+Click Link       | New tab link background |
| Ctrl+Shift+Click Link | New tab focus           |
| Shift+Click Link      | Link new window         |
| Ctrl+W                | Close Tab               |
| Alt+F4                | Close window            |
| Alt+Left and Right    | Back and Forward        |

| Lifehacker Reccomended      |                                     |
|-----------------------------|-------------------------------------|
| Ctrl+R                      | Refresh                             |
| Ctrl+Tab and Ctrl+Shift+Tab | Move through Tabs                   |
| Home and End                | Beginning of Page and End of Page   |
| Ctrl+F                      | Find                                |
| Ctrl+Shift+T                | Open most recently closed Tab       |
| Ctrl+L                      | Omnibar                             |
| CrtI+D                      | Bookmark Page                       |
| Ctrl+Enter                  | Completes omnibar entry with ".com" |

| ChromeCheat Reccomended |                  |  |
|-------------------------|------------------|--|
| Alt+Home                | Opens Home page  |  |
| Alt+Enter Omnibar       | Opens in new tab |  |
| Alt+Click               | Download link    |  |

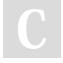

By pigdog cheatography.com/pigdog/

Not published yet. Last updated 11th November, 2016. Page 1 of 1. Sponsored by **Readability-Score.com**Measure your website readability!
https://readability-score.com